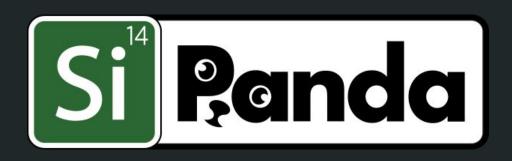

# Limits on Sending and Processing IPv6 Extensions Headers

draft-herbert-6man-eh-limits-00 Tom Herbert IETF112

#### Overview

- Deployment and support for IPv6 extension headers in the Internet is underwhelming
- A major reason that is that TLVs and VLHs are hard to process efficiently especially in hardware
- Problem exasperated by the fact that there few limits on the usage extension headers

To save extension headers, we need to limit them!

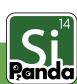

### Solution

Specify a set of limits that may be applied to various aspects for sending and receiving extension header

(Related goal: Processing TLVs in hardware fast path)

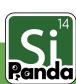

## Types of limits

- Limits on processing of extension headers
- Limits on length of the IPv6 header chain
- Limits on senders and receivers-- need to adhere to robustness principle for both

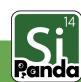

## **Default** Sending Host Limits

- Hosts MUST NOT send a packet with an EH longer than 64 bytes
- Hosts MUST NOT send more than eight non-padding DO or HbH options
- Hosts MUST not send consecutive pad options, padding MUST be <= 7 bytes</li>
- Hosts MUST limit Data Length in HbH and DO options to sixty bytes
- Hosts MUST NOT send a packet with length of EH header chain greater than 104 bytes

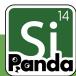

## **Optional** Receiving Limits

- # non-padding DO or HbH options (default 8)
- Maximum length of DO or HbH options
- Maximum length of DO, HbH, RH EH
- Padding <= 7 bytes</li>
- No consecutive pad options
- Limits on IPv6 header chain length

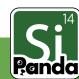

# Requirements

|                          | Identification                               | Applicable imits (Hdr. chain applies to all receivers) | Behavior when limit exceeded             |
|--------------------------|----------------------------------------------|--------------------------------------------------------|------------------------------------------|
| Host: sending EH         | Source of packet                             | Limit setting EH in packets                            |                                          |
| Host: receiving EH       | Final destination address                    | Limits on all extension headers                        | Drop packet                              |
| Router                   | Intermediate node not in destination address | Limits on processing<br>HbH options                    | Ignore data beyond the limit and forward |
| Intermediate destination | Non-final destination in routing header      | Limits on HbH, DO before RH, RH                        | HbH options limits: Router behavior      |
|                          |                                              |                                                        | DestOpt, RH limits: Host behavior        |

## Exceeding default sending limits

- Note that all sending limits are defaults that can be exceeded if a sender has knowledge that it is safe to do so
- How to obtain such knowledge?
  - Sending within a limit domain (static route configuration)
  - More advanced: "Happy eyeballs like probing
    - Send packets with EH exceeding limits, if seeing responses continue, else fallback
    - Extrapolation: Probing could create database that maps
       <src, dst> to supported features or parameters

## Implementation: TLV loop for receive

```
while (offset < len) {</pre>
  if (cp[offset] == EOL) return 0;
  if (cp[offset] == PAD1) tlv len = 1;
  else {
    if (len - offset < 2) return -1;
    tlvlen = cp[offset + 1];
    if (cp[offset] != PADN) {
       handler = Lookup(cp[offset], TLV Table);
       if !(handler(&cp[offset]) return -1;
  offset += tlvlen;
return 0;
```

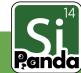

## Implementation: TLV loop for receive

Limits on EH header chain, limits on size, number of EH

```
while (offset < len) {
 if (cp[offset] == EOL) return 0;
  if (cp[offset] == PAD1) tlv len = 1;
 else {
    if (len - offset < 2) return -1;
    tlvlen = cp[offset + 1];
    if (cp[offset] != PADN)
       handler = Lookup(cp[offset], TLV Table);
       if !(handler(&cp[offset]) return -1;
 offset += tlvlen;
return 0;
```

Limit for all options count

Limits on padding

Limits on options length

Limits on non-padding options count

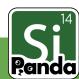

## Implementation: TLV loop for receive

Limits on EH header chain, limits on size, number of EH

```
while (offset < len) {
  if (cp[offset] == EOL) return 0;
                                                      Limit for all options count
  if (cp[offset] == PAD1) tlv len = 1;
  else {
                                                      Limits on padding
    if (len - offset < 2) return -1;
    tlvlen = cp[offset + 1];
    if (cp[offset] != PADN) {
                                                      Limits on options length
       handler = Lookup(cp[offset], TLV Table);
       if !(handler(&cp[offset]) return -1;
                                                      Limits on non-padding options
                                                      count
  offset += tlvlen;
```

TLV\_LOOP(PAD1, PADN, EOL, TLV\_Table, Limits)

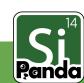

return 0;

## Next steps

WG adoption in 6man?

Thank you!

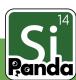